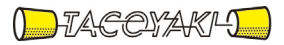

# 臨時の特性試験の試験方法

この試験方法は、特定無線設備の技術基準適合証明等に関する規則に基づく告示(平成 16 年総務省告示第 88 号第 2 項)に基づき、一般財団法人テレコムエンジニアリングセンター様が設置する「無線設備の試験方 法に関する調査検討委員会」にて策定されたものを参考に一般社団法人タコヤキが公開するものです。

一般社団法人タコヤキにおける本試験方法の運用については、測定内容、測定手順及び測定器の選定等を含 めて、一般社団法人タコヤキの責任下において運用いたします。

この試験方法の内容等に関するご質問等は一般社団法人タコヤキにお問合せください。

試験方法名称「23.2GHzを超え23.6GHz以下の周波数の電波を使用する陸上移動 局又は固定局の無線設備の特性試験方法」

略称「23GHz帯無線伝送システムの特性試験方法」

- 「証明規則第2条第1項第65号に掲げる無線設備(設備規則第49条の32においてその 無線設備の条件が定められている陸上移動局に使用するための無線設備)」
- 「証明規則第2条第1項第66号に掲げる無線設備(設備規則第58条の2の11において その無線設備の条件が定められている固定局に使用するための無線設備)」

#### 一 一般事項

#### 1 試験場所の環境

- (1)技術基準適合証明における特性試験の場合 室内の温湿度は、JIS Z8703による常温5~35℃の範囲、常湿45~85% (相対湿度)の範囲内とする。
- (2)認証における特性試験の場合 上記に加えて周波数の偏差については温湿度試験を行う。詳細は各試験項目を参照。

#### 2 電源電圧

- (1)技術基準適合証明における特性試験の場合 電源は、定格電圧を供給する。
- (2)認証における特性試験の場合 電源は、定格電圧及び定格電圧±10%を供給する。ただし次の場合を除く。
	- ア 外部電源から受験機器への入力電圧が±10%変動したときにおける受験機器の無 線部(電源は除く。)の回路への入力電圧の変動が±1%以下であることが確認でき た場合。この場合は定格電圧のみで試験を行う。
	- イ 電源電圧の変動幅が±10%以内の特定の変動幅内でしか受験機器が動作しない設 計となっており、その旨及び当該特定の変動幅の上限値と下限値が工事設計書に記 載されている場合。この場合は定格電圧及び当該特定の変動幅の上限値及び下限値 で試験を行う。

### 3 試験周波数

- (1)試験周波数は、受験機器の中継可能な周波数が3波以下の周波数帯域の場合は、全 波で全試験項目について試験を実施する。
- (2)受験機器の中継可能な周波数が4波以上の周波数帯域の場合は、上中下の3波の周 波数で全試験項目について試験を実施する。なお、周波数帯域の中心周波数にできな い場合は中心周波数に最も近い割当周波数、中心周波数からの離調周波数が同じ場合 はどちらかの周波数を選択して試験を行う。
- (3)複数周波数を同時中継する場合、「スプリアス発射又は不要発射の強度(2)」の 項目は、(2)に加えて、中継を行う複数周波数を同時送信できる状態にして試験を 実施する。
- (4)個別試験項目で、試験を行う周波数又は、チャンネル等を指定している場合は個別 試験項目の指定による。

#### 4 試験信号入力レベル

(1) 試験信号入力レベルは、(工事設計書記載の出力レベル最大値-工事設計書記載の

利得+5dB)とする。ただし、過入力に対し送信を停止する機能を有する場合は、入 力レベルは送信を停止する直前の値とする。個別試験項目における「規定の入力レベ ル」は、上記の試験信号入力レベルをいう。

(2)受験機器が利得可変機能を有する場合、試験信号入力レベルは上記に加え、最低利 得状態と最大利得状態の両方の試験信号入力レベルで行う。個別試験項目における 「規定の入力レベル」は、(1)に加え上記2つの試験信号入力レベルをいう。

ただし、全ての試験項目で厳しい値になる入力レベルが特定できる場合は、その入 力レベルのみで試験を実施し、他の入力レベルの試験は省略できる。

(3)個別試験項目で、入力レベル等を指定している場合は個別試験項目の指定による。

# 5 試験条件等

入力試験信号として用いる信号発生器は、無変調搬送波及び通常運用状態による変調 (ISDB-T信号(注1)、ISDB-C信号(注2) 及び FDM-SSB方式等 による変調)をかけた信号(連続波)を出力できるものであること。

ただし、個別試験項目で、変調状態を指定している場合は個別試験項目の指定による。 なお、この信号発生器自身の位相雑音、スペクトルマスク、不要発射、相互変調歪、 占有周波数帯幅等の性能は、試験項目によっては測定結果に影響を与える場合があるの で、影響の無いように十分高い性能を有するものを使用すること。

- (注1) Integrated Services Digital Broadcasting for Terrestrial Television Broadcasting
	-

(注2) Integrated Services Digital Broadcasting for Cable

6 予熱時間

工事設計書に予熱時間が必要である旨が明記されている場合は、記載された予熱時間 経過後、測定する。その他の場合は予熱時間をとらない。

### 7 測定器の精度と較正等

(1)測定器は較正されたものを使用する必要がある。

(2)測定用スペクトル分析器は掃引方式デジタルストレージ型とする。ただし、FFT 方式を用いるものであっても、検波モード、分解能帯域幅(ガウスフィルタ)、ビデ オ帯域幅等各試験項目の「スペクトル分析器の設定」ができるものは使用してもよい。

#### 8 本試験方法の適用対象

本試験方法は、次の機能や動作条件が設定できるものに適用する。

- (1)必要とされる受験機器の試験用動作モード
	- (ア)強制送信制御(連続送信状態)
	- (イ)試験周波数に設定できるもの
- (2)受験機器に備える試験用端子
	- (ア)空中線給電点端子。なお、試験のための専用端子又は試験のために一時的に設け る端子の場合は、30MHz から48GHz までの空中線給電点との間の損失データも表 示すること。
	- (イ)陸上移動局の無線設備において不要発射の強度の許容値が空中線電力500mW 以 下の技術基準が適用される無線設備(空中線電力5mW 以下を除く。)及び固定局の 無線設備の場合は、無線設備の空中線給電点手前の帯域通過フィルタ(BPF)入 力端子(試験のために一時的に設ける端子で良い。)
	- (ウ)動作モード制御端子(キー操作、制御器等により設定可能であれば不要)
- 9 その他
- (1)受験機器の擬似負荷は、特性インピーダンス50Ωの減衰器とする。
- (2)受験機器への試験信号入力がUHF帯の高周波信号と異なる場合は、試験信号入力 に用いる変換器は申込者が個々に準備する。ただし、変換器の周波数毎の減衰特性を 測定し表示すること。
- (3)試験用治具等 受験機器を試験状態に設定するために必要なテストベンチ、制御機器等は申込者が 個々に準備する。
- (4)本試験方法は標準的な方法を定めたものであるが、これに代わる他の試験方法につ いて技術的に妥当であると証明された場合には、その方法で試験しても良い。

二 温湿度試験

1 測定系統図

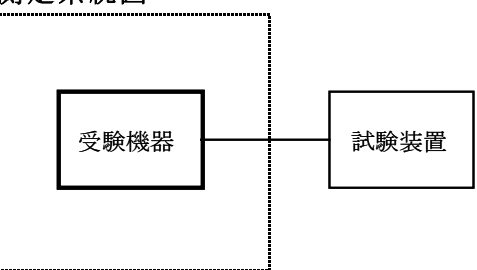

温湿度試験槽(恒温槽)

#### 2 受験機器の状態

- (1)規定の温湿度状態に設定して、受験機器を温湿度試験槽内で放置しているときは、 受験機器を非動作状態(電源OFF)とする。
- (2)規定の放置時間経過後(湿度試験にあっては常温常湿の状態に戻した後)、受験機 器の動作確認を行う場合は、受験機器を試験周波数に設定して通常の使用状態で送信 する。

### 3 測定操作手順

- (1)低温試験
	- (ア)受験機器を非動作状態として温湿度試験槽内に設置し、この状態で温湿度試験槽 内の温度を低温(0℃、-10℃、-20℃のうち受験機器の仕様の範囲内で最低 のもの)に設定する。
	- (イ)この状態で1時間放置する。
	- (ウ)上記(イ)の時間経過後、温湿度試験槽内で規定の電源電圧(一般事項の2 電 源電圧(2)参照)を加えて受験機器を動作させる。
	- (エ)試験装置を用いて受験機器の周波数を測定する。

(周波数の具体的な測定方法は、「周波数の偏差」の項目を参照)

- (2)高温試験
	- (ア)受験機器を非動作状態として温湿度試験槽内に設置し、この状態で温湿度試験槽 内の温度を高温(40℃、50℃、60℃のうち受験機器の仕様の範囲内で最高の もの)、かつ常湿に設定する。
	- (イ)この状態で1時間放置する。
	- (ウ)上記(イ)の時間経過後、温湿度試験槽内で規定の電源電圧(一般事項の2 電 源電圧(2)参照)を加えて受験機器を動作させる。
	- (エ)試験装置を用いて受験機器の周波数を測定する。 (周波数の具体的な測定方法は、「周波数の偏差」の項目を参照)

### (3)湿度試験

- (ア)受験機器を非動作状態として温湿度試験槽内に設置し、この状態で温湿度試験槽 内の温度を35℃に、相対湿度95%又は受験機器の仕様の最高湿度に設定する。
- (イ)この状態で4時間放置する。
- (ウ)上記(イ)の時間経過後、温湿度試験槽の設定を常温常湿の状態に戻し、結露し ていないことを確認した後、規定の電源電圧(一般事項の2 電源電圧(2)参 照)を加えて受験機器を動作させる。
- (エ)試験装置を用いて受験機器の周波数を測定する。 (周波数の具体的な測定方法は、「周波数の偏差」の項目を参照)

### 4 その他の条件

- (1)本試験項目は認証の試験の場合のみに行う。
- (2)常温(5℃~35℃)、常湿(45%~85%(相対湿度))の範囲内の環境下での み使用される旨が工事設計書に記載されている場合には本試験項目は行わない。
- (3)使用環境の温湿度範囲について、温度又は湿度のいずれか一方が常温又は常湿の範 囲より狭く、かつ、他方が常温又は常湿の範囲より広い場合であって、その旨が工事 設計書に記載されている場合には、当該狭い方の条件を保った状態で当該広い方の条 件の試験を行う。
- (4)常温、常湿の範囲を超える場合であっても、3(1)から(3)の範囲に該当しな いものは温湿度試験を省略できる。

### 三 周波数の偏差

#### 1 測定系統図

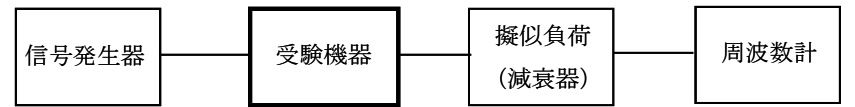

#### 2 測定器の条件等

- (1)周波数計としては、カウンタ又はスペクトル分析器を使用する。
- (2)周波数計の測定確度は、規定の許容偏差の1/10以下の確度とする。
- (3)信号発生器を試験周波数に設定し、無変調搬送波の連続波として、規定のレベル を受験機器に加える。

### 3 受験機器の状態

試験周波数で送信できる状態にする。

# 4 測定操作手順

- (1)受験機器の周波数を測定する。
- (2)複数の空中線端子を有する場合は、それぞれの空中線端子において測定する。

### 5 結果の表示

- (1)結果は、測定値を GHz 単位で表示するとともに、測定値の割当周波数に対する偏差 を百万分率(10-6)の単位で(+)又は(-)の符号をつけて表示する。
- (2)複数の空中線端子を有する場合は、それぞれの空中線端子での測定値の内、最も偏 差の大きなものを表示する他、参考としてそれぞれの空中線端子の測定値も表示する。

6 その他の条件

- (1)信号発生器の偏差も含めて測定しているため信号発生器の確度に留意する必要があ る。
- (2)AFCパイロット信号の測定については、受験機器に内蔵されているAFCパイロ

ット信号発生器を動作状態として行う。

# 四 占有周波数帯幅

1 測定系統図

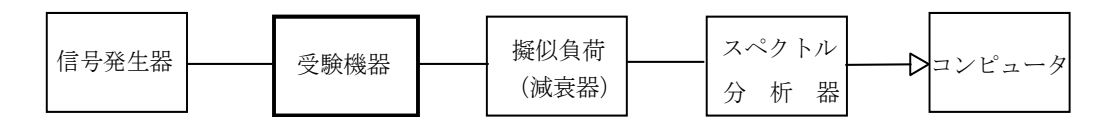

# 2 測定器の条件等

- (1)信号発生器は試験周波数に設定し、占有周波数帯幅が最大となる通常運用状態によ る変調をかけ、規定の入力レベルに設定する。
- (2)スペクトル分析器は以下のように設定する。

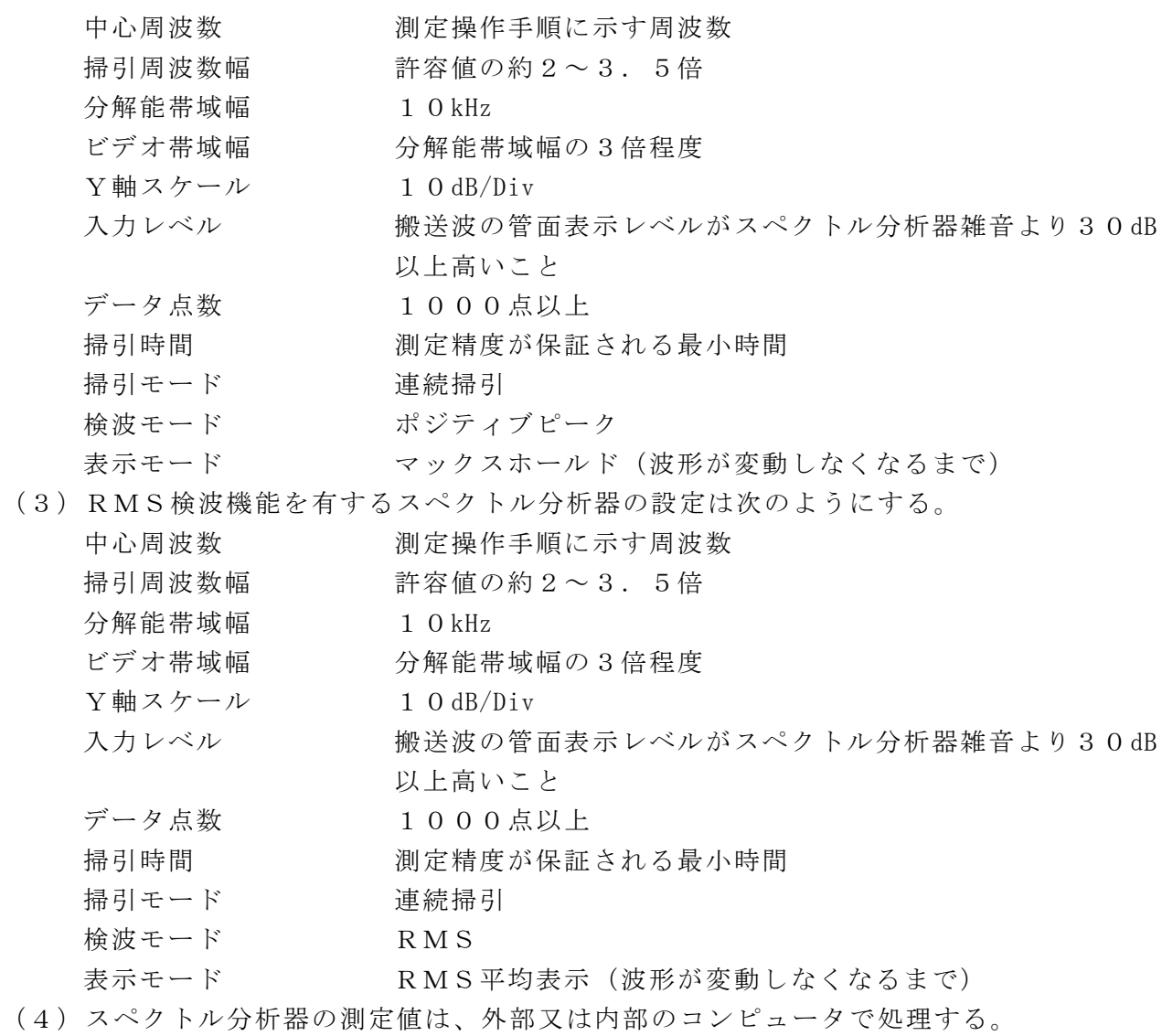

#### 3 受験機器の状態

- (1)試験周波数を連続送信できる状態にする。
- (2)受験機器の出力レベルが調整できるものにあっては、出力が最大になるように設定 する。

# 4 測定操作手順

(1)スペクトル分析器を2(2)のように設定する。ただし、RMS検波機能及び掃引

ごとの測定値をRMS平均表示できる機能を有する場合は2(3)のように設定する。

(2) 2 (2) 及び2 (3) における中心周波数の設定は搬送波周波数とする。ただし、 変調方式として振幅変調方式を用いる無線設備については、(f  $_H$  + f  $_L$ ) / 2を中 心周波数とする。

(f <sup>H</sup> :伝送に用いる最高周波数、f <sup>L</sup> :伝送に用いる最低周波数)

- (3)掃引を終了後、全データ点の値をコンピュータの配列変数に取り込む。
- (4)全データについて、dBm 値を電力次元の真数(相対値で良い)に変換する。
- (5)全データの電力総和を求め、「全電力」として記憶する。
- (6)最低周波数のデータから順次上に電力の加算を行い、この値が「全電力」の0.5% となる限界データ点を求める。その限界点を周波数に変換して「下限周波数」として 記憶する。
- (7)最高周波数のデータから順次下に電力の加算を行い、この値が「全電力」の0.5% となる限界データ点を求める。その限界点を周波数に変換して「上限周波数」として 記憶する。
- (8)複数の空中線端子を有する場合は、それぞれの空中線端子において測定する。

#### 5 結果の表示

- (1)占有周波数帯幅は、(「上限周波数」-「下限周波数」)として求め、MHz の単位 で表示する。
- (2)複数の空中線端子を有する場合は、それぞれの空中線端子での測定値の内、最も大 きなものを表示する他、参考としてそれぞれの空中線端子の測定値も表示する。

### 6 その他の条件

本試験は、信号発生器の変調条件や性能に依存するため、疑義が生じる場合は信号発 生器の試験信号を確認する。

### 五 スプリアス発射又は不要発射の強度(1)

### 1 測定系統図

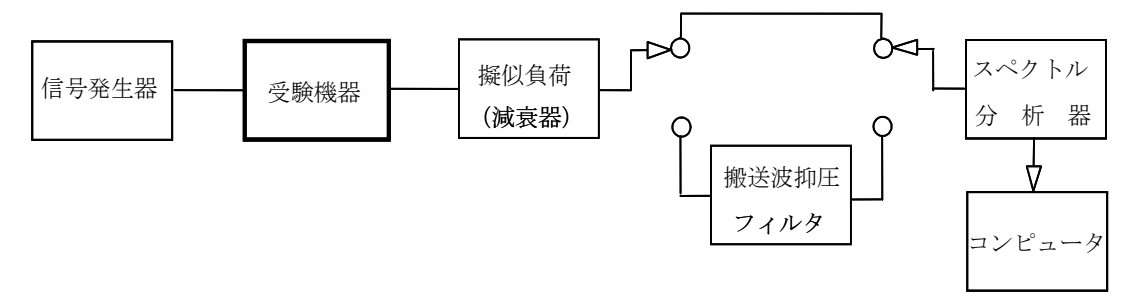

注1 コンピュータは、振幅の平均値を求める場合に使用する。

#### 2 測定器の条件等

- (1)搬送波抑圧フィルタは、必要に応じて使用する。
- (2)スプリアス領域における不要発射の強度測定時は、通常運用状態による変調をかけ、 規定の入力レベルに設定する。
- (3)帯域外領域における不要発射の強度測定時は、信号発生器を無変調とし、規定の入 力レベルに設定する。

### スプリアス領域における不要発射の強度

- (4)不要発射探索時のスペクトル分析器の設定は次のようにする。
	- 掃引周波数幅、分解能帯域幅を下表の通り設定する。

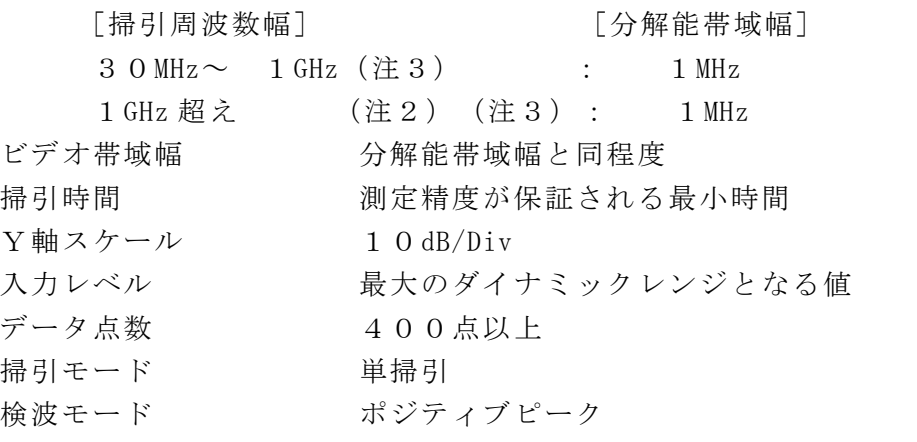

- 注2 掃引周波数範囲として、搬送波周波数±2.5×占有周波数帯幅の許容値 の 周波数範囲、22.0GHz~23.2GHz 及び23.6GHz~25.0GHz を除く。
- 注3 不要発射の探索は、30MHz(導波管を用いるものはカットオフ周波数の0.7 倍)から搬送波周波数の2倍程度
- (5)不要発射振幅測定時のスペクトル分析器の設定は次のようにする。

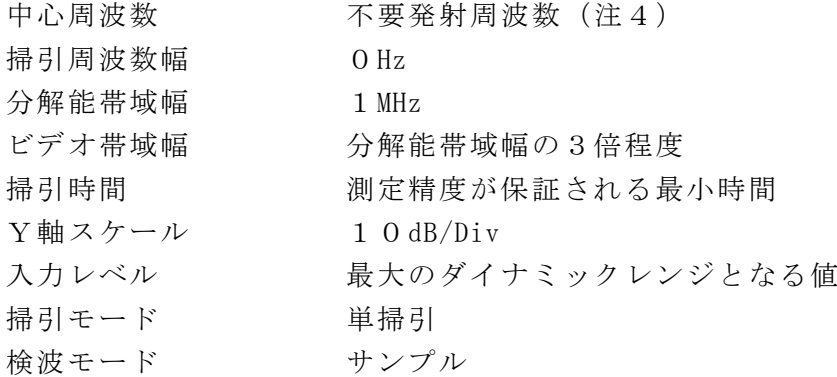

注4 不要発射周波数が、掃引を除外する周波数範囲(注2)の境界周波数から50 0kHz 以内で探索された場合、不要発射振幅測定時の中心周波数の設定は、境界 周波数から500kHz だけ離調させた掃引周波数範囲の内側の周波数とする。

### 帯域外領域における不要発射の強度

(6)不要発射探索時のスペクトル分析器の設定は次のようにする。

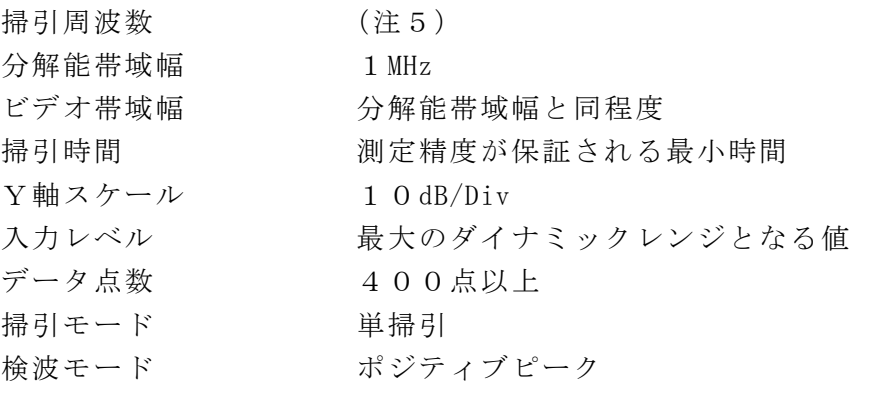

注5 搬送波周波数±占有周波数帯幅の許容値/2 から

搬送波周波数±2.5×占有周波数帯幅の許容値 の周波数範囲を探索する。 ただし、22.0GHz~23.2GHz 及び23.6GHz~25.0GHz を除く。 (7)不要発射振幅測定時のスペクトル分析器の設定は次のようにする。

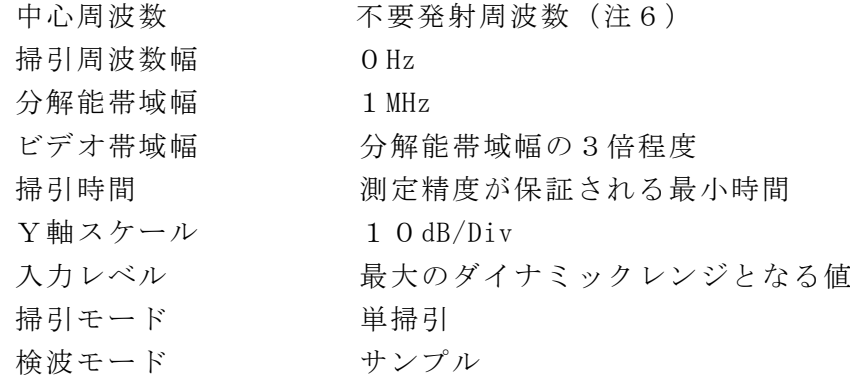

注6 不要発射周波数が、掃引を除外する周波数範囲(注5)の境界周波数から50 0kHz 以内で探索された場合、不要発射振幅測定時の中心周波数の設定は、境界 周波数から500kHz だけ離調させた掃引周波数範囲の内側の周波数とする。

#### 3 受験機器の状態

- (1)試験周波数を連続送信できる状態にする。
- (2)受験機器の出力レベルが調整できるものにあっては、出力が最大になるように設定 する。

### 4 測定操作手順

### スプリアス領域における不要発射の強度

- (1)スペクトル分析器の設定を2(4)とし、各掃引周波数幅毎に不要発射を探索する。
- (2)探索した不要発射の振幅値が許容値以下の場合、4(3)の測定を行わず、探索値 を測定値とする。
- (3)探索した不要発射の振幅値が許容値を超えた場合スペクトル分析器の中心周波数の 設定精度を高めるため、周波数掃引幅を1GHz、100MHz 及び10MHz のように分解 能帯域幅の10倍程度まで順次狭くして、不要発射周波数を求める。次に、スペクト ル分析器の設定を2(5)とし、掃引終了後、全データ点の値をコンピュータに取り 込む。全データ(dBm 値)を電力の真数に変換し、平均を求めて(すなわち全データ の総和をデータ数で除し)不要発射の振幅値とする。
- (4)複数の空中線端子を有する場合は、それぞれの空中線端子において測定する。

### 帯域外領域における不要発射の強度

- (5)スペクトル分析器の設定を2(6)とし、各掃引周波数幅毎に不要発射を探索する。
- (6)探索した不要発射の振幅値が許容値以下の場合、4(7)の測定を行わず、探索値 を測定値とする。
- (7)探索した不要発射の振幅値が許容値を超えた場合スペクトル分析器の中心周波数の 設定精度を高めるため、周波数掃引幅を1GHz、100MHz 及び10MHz のように分解 能帯域幅の10倍程度まで順次狭くして、不要発射周波数を求める。次に、スペクト ル分析器の設定を2(7)とし、掃引終了後、全データ点の値をコンピュータに取り 込む。全データ(dBm 値)を電力の真数に変換し、平均を求めて(すなわち全データ の総和をデータ数で除し)不要発射の振幅値とする。
- (8)複数の空中線端子を有する場合は、それぞれの空中線端子において測定する。

5 結果の表示

- (1)結果は、上記で測定したスプリアス領域及び帯域外領域における不要発射電力の最 大の1波を周波数とともに、μW 単位で表示する。
- (2)多数点を表示する場合は、レベルの降順に並べ周波数とともに表示する。
- (3)複数の空中線端子を有する場合は、それぞれの空中線端子の測定値において各周波 数ごとにおける総和を(1)の単位で周波数とともに表示する他、参考としてそれぞ れの空中線端子ごとに最大の1波を(1)の単位で周波数とともに表示する。
- 6 その他の条件
- (1)スペクトル分析器のY軸スケールの絶対値を高周波電力計及び信号発生器を使用し て確認すること。
- (2)スペクトル分析器の検波モードの「サンプル」の代わりに「RMS」を用いてもよ い。
- (3)搬送波抑圧フィルタを使用する場合、フィルタの減衰領域内の不要発射を正確に測 定できないことがある。この場合は、測定値を補正する必要がある。
- (4)不要発射の探索において導波管を用いるものは、カットオフ周波数の0.7倍から 探索を行うこととなっているが、カットオフ周波数の0.7倍を超える周波数であっ ても、導波管が十分に長く技術基準の許容値を満足する減衰量が得られることが証明 されれば、その周波数範囲の測定を省略することができる。

### 六 スプリアス発射又は不要発射の強度(2)

# 1 測定系統図

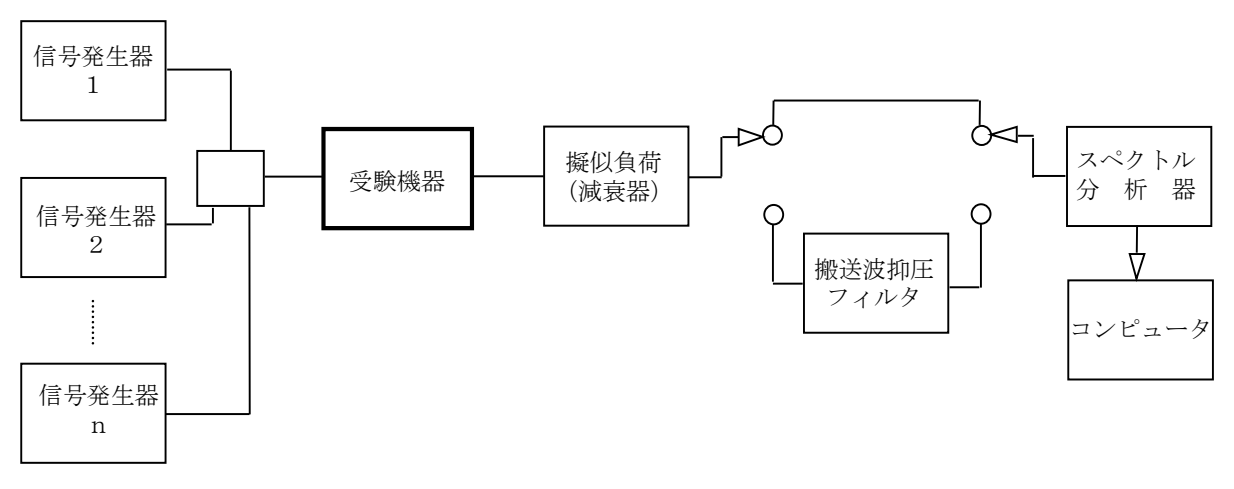

注1 コンピュータは、振幅の平均値を求める場合に使用する。

#### 2 測定器の条件等

- (1)搬送波抑圧フィルタは、必要に応じて使用する。
- (2)複数周波数を同時中継する場合、信号発生器1からnは、同時中継を行う各周波数 に設定して、複数周波数を同時送信できる状態にして試験を実施する。
- (3)1波ごとに送信した状態の試験は信号発生器1を用いる。
- (4)信号発生器は、通常運用状態による変調をかけ、規定の入力レベルに設定する。
- (5)不要発射探索時のスペクトル分析器の設定は次のようにする。

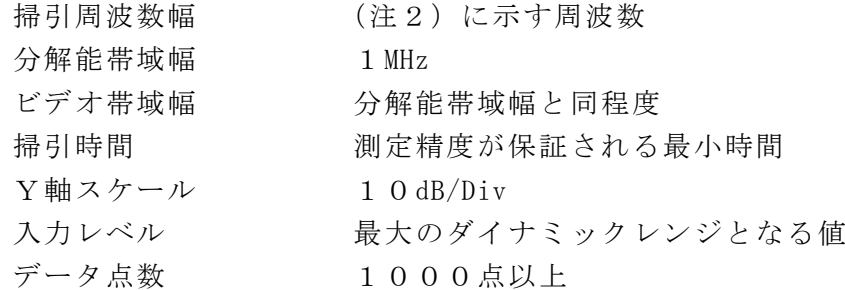

掃引モード 単掃引 検波モード ポジティブピーク

- 注2 掃引周波数範囲は以下の通りとする。
	- $22.0$  GHz  $\sim$  22. 7 GHz  $22.7$  GHz  $\sim$  2 3. 0 GHz  $23.0$  GHz  $\sim$   $23.2$  GHz  $23.6$  GHz  $\sim$  23.8 GHz
		- $23.8$  GHz  $\sim$  24. 1 GHz
		- $24.1$  GHz  $\sim$  25. 0 GHz
- (6)不要発射振幅測定時のスペクトル分析器の設定は次のようにする。
	- 中心周波数 不要発射周波数 (探索された周波数) (注3)
	- 掃引周波数幅 0Hz 分解能帯域幅 1MHz ビデオ帯域幅 分解能帯域幅と同程度 掃引時間 測定精度が保証される最小時間 掃引モード 単掃引 検波モード サンプル Y軸スケール 10dB/Div
	- 注3 不要発射周波数が、許容値が変更となる境界周波数(22.0GHz、22.7GHz、 23.0GHz、23.2GHz、23.6GHz、23.8GHz、24.1GHz 及び25. 0GHz)から500kHz 以内で探索された場合、不要発射振幅測定時の中心周波数の 設定は、境界周波数から500kHz だけ離調させた掃引周波数範囲(注2)の内側 の周波数とする。

### 3 受験機器の状態

- (1)試験周波数を連続送信できる状態にする。
- (2)受験機器の出力レベルが調整できるものにあっては、出力が最大になるように設定 する。

# 4 測定操作手順

- (1)スペクトル分析器を2(5)のように設定する。
- (2)2(5)の各掃引周波数幅について掃引し、それぞれの帯域での電力の最大値を求 める。探索した値が許容値を満足する場合は、4(3)の測定は行わず、測定値とす る。
- (3)探索した不要発射の振幅値が許容値を超えた場合スペクトル分析器の中心周波数の 設定精度を高めるため、周波数掃引幅を100MHz 及び10MHz のように分解能帯域幅 の10倍程度まで順次狭くして、不要発射周波数を求める。次に、スペクトル分析器 の設定を2(6)とし、掃引終了後、全データ点の値をコンピュータに取り込む。全 データ(dBm 値)を電力の真数に変換し、平均を求めて(すなわち全データの総和を データ数で除し)不要発射の振幅値とする。

### 5 結果の表示

- (1)結果は、上記で測定した規定の各帯域における不要発射振幅の最大の1波を周波数 とともに、dBm/MHz 単位で表示する。
- (2)多数点を表示する場合は、レベルの降順に並べ周波数とともに表示する。
- (3)複数の空中線端子を有する場合は、それぞれの空中線端子の測定値において各周波 数ごとにおける総和を(1)の単位で周波数とともに表示する他、参考としてそれぞ

れの空中線端子ごとに最大の1波を(1)の単位で周波数とともに表示する。

#### 6 その他の条件

- (1)スペクトル分析器のY軸スケールの絶対値を高周波電力計及び信号発生器を使用し て確認すること。
- (2)スペクトル分析器の検波モードの「サンプル」の代わりに「RMS」を用いてもよ い。
- (3)搬送波抑圧フィルタを使用する場合、フィルタの減衰領域内の不要発射を正確に測 定できないことがある。この場合は、測定値を補正する必要がある。
- (4)陸上移動局の無線設備において不要発射の強度の許容値が空中線電力500mW 以下 の技術基準が適用される無線設備(空中線電力5mW 以下を除く。)及び固定局の無線 設備において、受験機器の給電点の直前に不要発射を減衰させる非線形素子を用いな い帯域通過フィルタがある場合は、フィルタへの入力端子で測定した値を、フィルタ の減衰量で補正しても良い。
- (5)(4)において40dB 以上の補正値を用いる場合は、フィルタの入出力において給 電線等による結合によって、全体の減衰量が低下しないことを確認すること。ただし、 構造が導波管又はセミリジット型の給電線を使用する場合は、給電線を表示すること によって、40dB を超える補正値を用いても良い。
- (6)複数周波数を同時中継する場合の試験において、中継を行う最高周波数及び最低周 波数の2波を同時送信して試験を実施しても良い。この場合の信号発生器の設定は、 複数周波数を同時中継する場合の総電力の1/2となる2波を運用状態の変調状態 (キャリア毎に占有周波数帯幅が異なる場合は最も占有周波数帯幅が狭くなるキャリ アに近い変調状態)とし、規定の入力レベルに設定する。
- (7)標準信号発生器は同時中継を行う周波数に対応した複数台を用いることとしている が、中継を行う複数周波数の変調信号を同時に出力できる信号発生器を用いても良い。

# 七 空中線電力の偏差

# 1 測定系統図

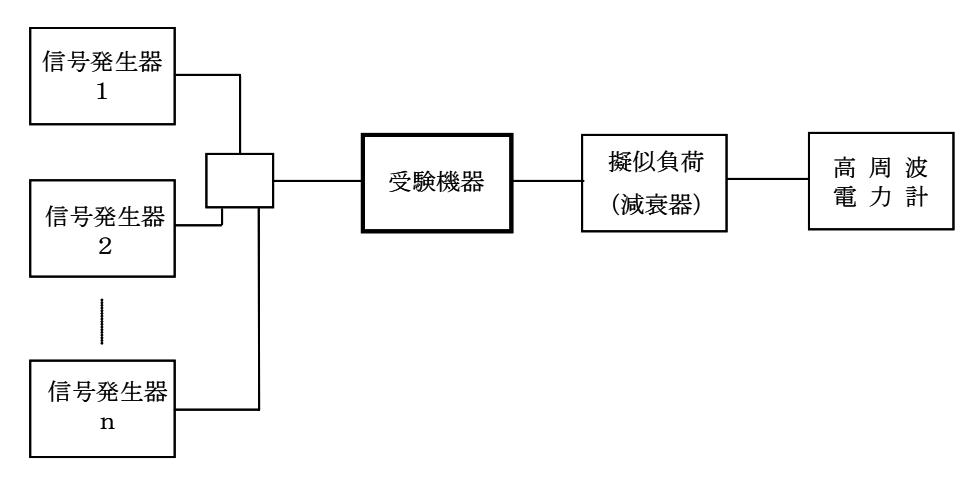

#### 2 測定器の条件等

(1)信号発生器は、通常運用状態による変調をかけ、規定の入力レベルに設定する。

- (2)複数周波数を同時中継する場合、信号発生器1からnは、同時中継を行う各周波数 に設定して、複数周波数を同時送信できる状態にして試験を実施する。
- (3)1波ごとに送信した状態の試験は信号発生器1を用いる。
- (4)平均電力計の型式は、通常、熱電対もしくはサーミスタ等による熱電変換型又はこ れらと同等の性能を有するものとする。
- (5)減衰器の減衰量は、高周波電力計に最適動作入力レベルを与えるものとする。

#### 3 受験機器の状態

- (1)試験周波数を連続送信できる状態にする。
- (2)受験機器の出力レベルが調整できるものにあっては、出力が最大になるように設定 する。

#### 4 測定操作手順

- (1)入力信号のレベルを規定のレベルから順次増加してゆき、出力を高周波電力計で測 定する。なお、入力信号レベルの増加は、出力電力が十分飽和するまで続ける。
- (2)複数周波数を同時中継する場合は、中継を行う複数周波数を同時送信した状態で測 定する。

### 5 結果の表示

- (1)結果は、空中線電力(空中線電力が飽和したときの最大の電力)の絶対値を W 又は mW 単位で、定格(工事設計書に記載される。)の空中線電力に対する偏差を%単位で (+)又は(-)の符号をつけて表示する。なお、空中線電力が飽和していることを 示すデータを添付する。
- (2)複数の空中線端子を有する場合は、それぞれの空中線端子での測定値を真数で加算 して表示する他、参考としてそれぞれの空中線端子の測定値も表示する。

#### 6 その他の条件

- (1)工事設計書に記載の空中線電力を規定しているところで測定できない場合は、適当 な測定端子で測定して換算する。
- (2)被測定信号はクレストファクタ(ピーク値と平均値の比)が大きい信号であり、ピ ーク値においても高周波電力計の測定レンジ内にあることに注意が必要である。
- (3)空中線電力が飽和していることを示すデータは、3点以上の測定データ、すなわち、 少なくとも空中線電力が最大となる入力レベルの時の測定データに加えて、その前後 の入力レベルでの測定データを含むものとする。
- (4)過大入力レベルに対し、送信を停止する機能を有する受験機器の場合は、送信を停 止する直前の状態の入出力電力の結果を添付する。
- (5)複数周波数を同時中継する場合において、標準デジタルテレビジョン放送方式及び デジタル有線テレビジョン放送方式等の各方式ごとに測定した電力値(平均電力)の 総和が、全波を同時中継した場合の電力値と変わらない場合は、各方式ごとに測定し た電力値の総和を空中線電力としても良い。
- (6)標準信号発生器は同時中継を行う周波数に対応した複数台を用いることとしている が、中継を行う複数周波数の変調信号を同時に出力できる信号発生器を用いても良い。
- (7)複数の空中線(n本)を用いる場合の空中線電力は、個々の空中線電力の値を加算 する。